# ANOVA & TI

## One-Way Analysis of Variance: Comparing Several Means

#### Important Tips & Notes:

- 1. Use this method when comparing at least three population means in an attempt to determine if they are equal or at least one is different from the rest.
- 2. Preparation:
	- (a) Use  $L_1, L_2, L_3, \ldots, L_k$  for the data that belong to each of the k samples.
	- (b) Find the total sample size  $n \text{ where } n = n_1 + n_2 + n_3 + \cdots + n_k$ .
- 3. Numerator degrees of freedom:  $k-1$
- 4. Denominator degrees of freedom:  $n k$
- 5. Use F distribution plot which is right-skewed and takes only non–negative values.
- 6. Always use Right-Tail Test.

Hypothesis Testing For  $\mu_1, \mu_2, \mu_3, \ldots \mu_k$ :

 $H_0: \mu_1 = \mu_2 = \mu_3 = \cdots = \mu_k$  $H_1$ : not all of  $\mu_1, \mu_2, \mu_3, \ldots$ , and  $\mu_k$  are equal.

- 1. Finding Critical Values Using TI: PRGM > FVAL > ENTER (Twice)
- - Numerator Degrees of Freedom  $\implies k-1$
	- Denominator Degrees of Freedom  $\implies$   $n-k$
- 2. Finding C.T.S. & P-Value Using TI:

### $STAT > TESTS > ANOVA$   $(L_1, L_2, L_3, \ldots, L_k) > ENTER$

### <span id="page-1-0"></span>Guided Example:

A calculus test was given to randomly selected students from four randomly selected calculus classes. The results are given in the following table.

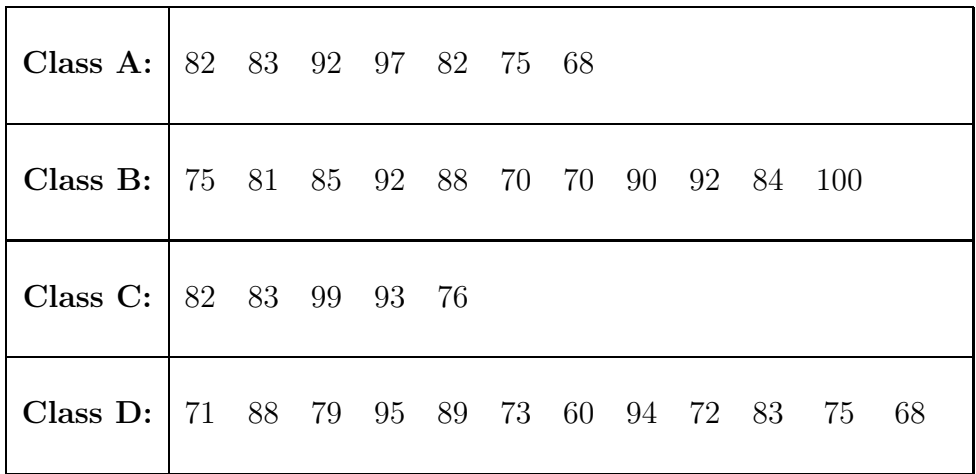

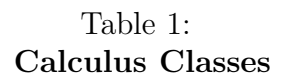

- 1. What is the value of  $k$ , the number of samples? Answer:  $k = 4$
- 2. What is the value of  $n$ , the total sample size? Answer:  $n = 7 + 11 + 5 + 12 = 35$
- 3. What is the numerator degrees of freedom  $k 1$ ? Answer:  $Ndf = 4 1 = 3$
- 4. What is the denominator degrees of freedom  $n k$ ? Answer:  $Ddf = 35 4 = 31$
- 5. Use **F** distribution plot and program **FVAL** to find the critical value for right tail test with  $\alpha = .01$ . Answer: C.V.  $F = 4.484$
- 6. Use ANOVA to find the computed test statistic and the p-value. Answer: C.T.S.  $F = 0.895$ and P–Value  $P = 0.455$
- 7. Determine whether the mean results for all students from all four classes are the same or at least one is different. Answer:

 $H_0: \mu_1 = \mu_2 = \mu_3 = \mu_4$  $H_1$ : At least one population mean is different.

8. Conclusion: C.T.S. is in NCR. P–Value>  $\alpha$ .  $H_0$  is valid. All four population means are equal.